# Year 10 | Computer Science | Hardware

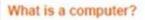

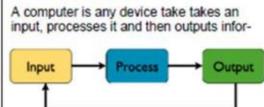

#### Input Devices

An input device is a piece of hardware that can be used to enter data into a computer

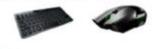

#### **Output Devices**

An output device is a piece of hardware that can be used to represent information in a variety of ways

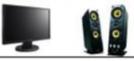

## Fetch, Decode, Execute

The main function of the CPU is to run an endless fetch-execute cycle.

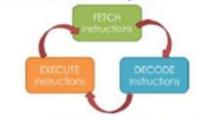

The speed of the FDE cycle is measured in cycles per second (hertz). This is known as the clock speed.

Processors are usually measured in gigahertz (GHz)

1GHz = 1 billion instructions processed.

## Key terminology

| Term                                     | Definition                                                                                                    |  |  |  |
|------------------------------------------|----------------------------------------------------------------------------------------------------|--|--|--|
| Central<br>processing<br>unit (CPU)      | The main component in a computer for processing data and instructions.                                                   |  |  |  |
| Control unit<br>(CU)                     | Directs the flow of instructions and/or<br>data and coordinates the other parts<br>of the CPU. It generates clock ticks. |  |  |  |
| Arithmetic<br>logic unit (ALU)           | The ALU performs all the<br>mathematical calculations / logical<br>operations in the CPU.                                |  |  |  |
| Cache                                    | Incredibly fast, but very expensive volatile memory used by the CPU.                                                     |  |  |  |
| Registers                                | Fast access storage locations found<br>on the CPU where data or control<br>information is temporarily stored.            |  |  |  |
| Program<br>counter (PC)                  | A counter that keeps track of the memory address of the instruction to be executed next.                                 |  |  |  |
| Current<br>instruction<br>register (CIR) | A temporary holding area for the instruction that has just been fetched from memory.                                     |  |  |  |
| Accumulator<br>(ACC)                     | A register for temporary storage of<br>arithmetic and logic data in the CPU.                                             |  |  |  |
| Memory<br>address<br>register (MAR)      | Stores the address in the main<br>memory that is currently being read<br>or written.                                     |  |  |  |
| Memory data<br>register (MDR)            | Stores the data in the main memory that is currently being read or written.                                              |  |  |  |
| Memory                                   | Used for the temporary storage of<br>currently running programs and data.                                                |  |  |  |
| Clock speed                              | The number of FDE cycles that a CPU can carry out per second.                                                            |  |  |  |
| Cores                                    | Some processors have multiple<br>processors (cores) which can work in<br>parallel, sequentially or can multitask.        |  |  |  |

### Components

Computer components are all the different internal parts of a computer system that help it to operate. Each component has its own purpose and functions.

#### **Central Processing Unit**

The CPU is the brain of the computer. It does all the processing and calculating for the computer.

#### Heat sink

A heat sink is used to draw heat away from important components such as the CPU that can get quite hot. If a component gets too hot then it won't be able to perform its job as well.

### Motherboard

The motherboard is what connects all the other components. It helps keep them secure and allows the components to communicate.

### **Power Supply**

A power supply helps to convert electricity to a suitable voltage to power the computer safely.

### Hard Drive

A Hard Drive is where all the computers long term data is stored i.e. data you want to keep for in the future, such as your own documents, music, films and games.

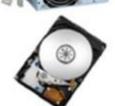

## Random Access Memory

RAM is where temporary data is stored while the computer is currently being used. Once a computer is switched off this data is lost

## Network Interface Card

A network interface card (NIC) enables a computer system to connect to a network. Some allow access wirelessly.

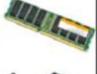

# Year 10 | Computer Science | Python Programming

| fear to   computer science   Python Programming                                                                                                    |                                                                                                    |                                                                                        |                                                                                                    |                                                                                           |  |  |  |  |
|----------------------------------------------------------------------------------------------------|----------------------------------------------------------------------------------------------------|----------------------------------------------------------------------------------------|----------------------------------------------------------------------------------------------------|-------------------------------------------------------------------------------------------|--|--|--|--|
| Programming Constructs                                                                                                    | Dat                                                                                                    | ta Types                                                                               | List Methods                                                                                                    |                                                                                           |  |  |  |  |
| Start program<br>Complete action 1<br>Complete action 2<br>End program<br>Start program<br>IF condition is TRUE:<br>Complete action 1<br>ELSE:<br>Complete action 2<br>End program | String - str()                                                                                                    | "A sequence of characters<br>inside quotation marks<br>usually words or<br>sentences." | MyList.append(x)<br>MyList.pop(index)<br>len(myList)                                                                  | Adds x to the end of the list<br>Removes the item at the index<br>Returns the list length |  |  |  |  |
|                                                                                                    | Character – char()                                                                                                    | Single character inside quotation marks: <b>"A"</b>                                    | x in myList                                                                                                    | Checks if x is in the list                                                                |  |  |  |  |
|                                                                                                    | Integer – int()                                                                                                    | Whole numbers: 7                                                                       | .insert(x, index)                                                                                                    | Inserts x at the index                                                                    |  |  |  |  |
|                                                                                                    | Float — float()                                                                                                    | Decimal numbers: 7.5                                                                   | Variables                                                                                                    |                                                                                           |  |  |  |  |
|                                                                                                    | Boolean – bool()                                                                                                    | Can only be: TRUE or FALSE                                                             | Variables are used to <b>store</b> some data that we can use later in our code. Remember to:                          |                                                                                           |  |  |  |  |
|                                                                                                    | Logical Operators                                                                                                    |                                                                                        | <ul><li>Use a descriptive name.</li><li>No spaces in the name.</li></ul>                                              |                                                                                           |  |  |  |  |
| Iteration<br>For loop<br>Start program<br>FOR x number of times:<br>Complete action 1<br>Complete action 2<br>End program                                                          | Less than                                                                                                    | 5 < 10                                                                                 | <ul> <li>Use one equals sign to store something in it.</li> </ul>                                                     |                                                                                           |  |  |  |  |
|                                                                                                    | More than                                                                                                    | 10 > 5                                                                                 | Call it by name to reuse it                                                                                           |                                                                                           |  |  |  |  |
|                                                                                                    | Equal to                                                                                                    | 5 == (2+3)                                                                             | age = 50<br>name = "Bob"<br>print(name, " is ", age, " years old")                                                    |                                                                                           |  |  |  |  |
|                                                                                                    | Less than OR equal to                                                                                                    | 5 <= 10                                                                                |                                                                                                    |                                                                                           |  |  |  |  |
|                                                                                                    | NOT equal to                                                                                                    | 5 <b>!=</b> 10                                                                         |                                                                                                    |                                                                                           |  |  |  |  |
| <u>While loop</u><br>Start program<br>WHILE condition is TRUE:<br>Complete action 1<br>Complete action 2<br>End program                                                            | Data Structures                                                                                                    |                                                                                        | Inputs and Outputs                                                                                                    |                                                                                           |  |  |  |  |
|                                                                                                    | Lists or arrays are like variables that store more<br>than one value. Lists change in size and store any<br>data types. Arrays have a fixed size, and all data<br>must be the same type |                                                                                        | We show information <u>to</u> the user with the keyword <b>print</b> .<br>print("This is a message ")<br>print(5 + 5) |                                                                                           |  |  |  |  |
|                                                                                                    | <b>myList = [</b> 5, "B", 1.6, "Hello" <b>]</b>                                                                                                    |                                                                                        | We get information <u>from</u> the user with the keyword                                                              |                                                                                           |  |  |  |  |

myList = [5, "B", 1.6, "Hello"]

myArray = [5, 33, 100, 3]

input. Here the user is asked to enter their name,

whatever they type in as an input is stored in the

myName = input("What is your name?")

ariable myName.

Zero i<u>ndex</u>

Lists have a place order starting at 0

| .15 t | Shaved | a place | uluer si | arting c | ιυ |
|-------|--------|---------|----------|----------|----|
|       | Index  | 0       | 1        | 2        |    |
|       | Value  | 3       | "A"      | 8.7      |    |
|       |        |         |          |          |    |